# 武汉建筑业协会文件

# 关于举办"全国 BIM 技能等级 ( 一级 ) 考试"考前培训的通知

各会员单位,各有关施工企业:

为贯彻《中共中央、国务院关于进一步加强人才工作的 决定》精神,落实中央领导在"全国职业教育工作会议"上 就加快职业教育发展作出的指示精神,推进高技能人才队伍 建设,培养多样化人才、传承技术技能、促进就业创业。国 家人力资源和社会保障部教育培训中心与中国图学学会共 同商定于 2018 年 6 月中旬开展"全国 BIM 技能等级考试" 考评工作。

为了提高我市建筑业 BIM 技术运用整体水平,培养更多 高素质 BIM 技术人才,应广大会员需求,武汉建筑业协会决 定与武汉墨斗建筑咨询有限公司联合举办"全国 BIM 技能等 级考试"考前培训班。现将具体事项通知如下:

#### 一、培训及考试时间

培训时间: 2018年 3月 23 日--4 月 21 日 (周六、日末 上课)

培训时间: 2018年4月2日--4月13日 (周六、日末

休息)

全国 BIM 技能等级考试时间:2018 年 6 月中旬

#### 二、培训及考试地点

武昌首义学院城市建设学院; 武汉华夏理工学院

#### 三、参训对象

1、BIM 工程师及 BIM 专业工程师;

2、对 BIM 拥有较为清醒的认识并且对于 BIM 软件工具 拥有一定应用基础的相关人员;

3、希望在现有基础上进一步提升 BIM 应用能力的专业 BIM 人员。

#### 四、培训安排(详见附件 1)

#### 五、培训费用及付款方式

1、2600 元/人(培训费、辅导费、资料费、上机费等) 食宿统一安排,费用自理;

2、全国 BIM 技能等级考试报名费(350 元)需要单独缴 纳。

户 名:武汉墨斗建筑咨询有限公司

帐 号: 1703 8701 0400 18243

开户行:中国农业银行股份有限公司武汉文治街支行

支付宝:modoubim@126.com

#### 六、报名及联系人:

[请务必完整填写信息,培训报名回执表\(见附件](mailto:请务必完整填写信息，报名表在10月27日前发593919563@qq.com。)2)在 10 月 27 日前发 593919563@qq.com。

联系人: 安维红 13607175378

邮箱[:593919563@qq.com](mailto:593919563@qq.com)

#### 七、证书价值

学生: 获得 BIM 等级证书可以参与高校相应的加学分、 评奖学金;

领导:领导的业绩及增加项目招投标的硬件实力和资质;

工作: 加速专业创作生涯, 提高个人核心竞争力;

资质:目前已出现 BIM 项目招投标把全国 BIM 技能等级 考试证书作为基本投标条件。

#### 八、全国 BIM 技能等级证书样本(详见附件 3)

附件:1.BIM 考级培训课程安排

2.培训报名回执表

3.全国 BIM 技能考级等级证书样本

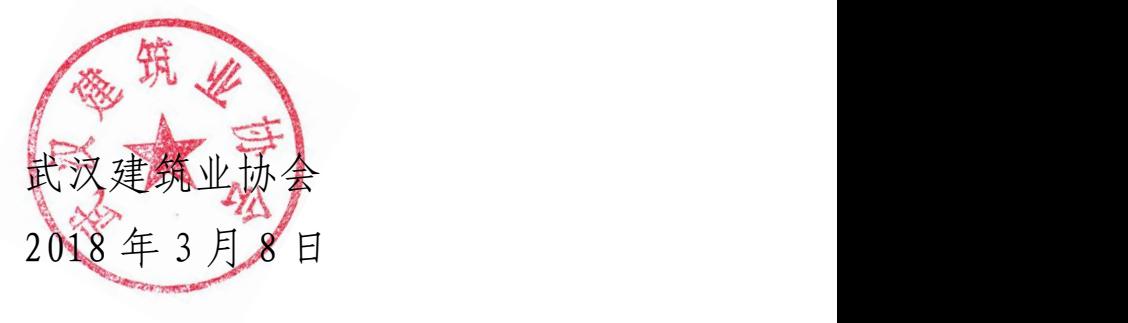

## 附件 1

## BIM 培训详细课表

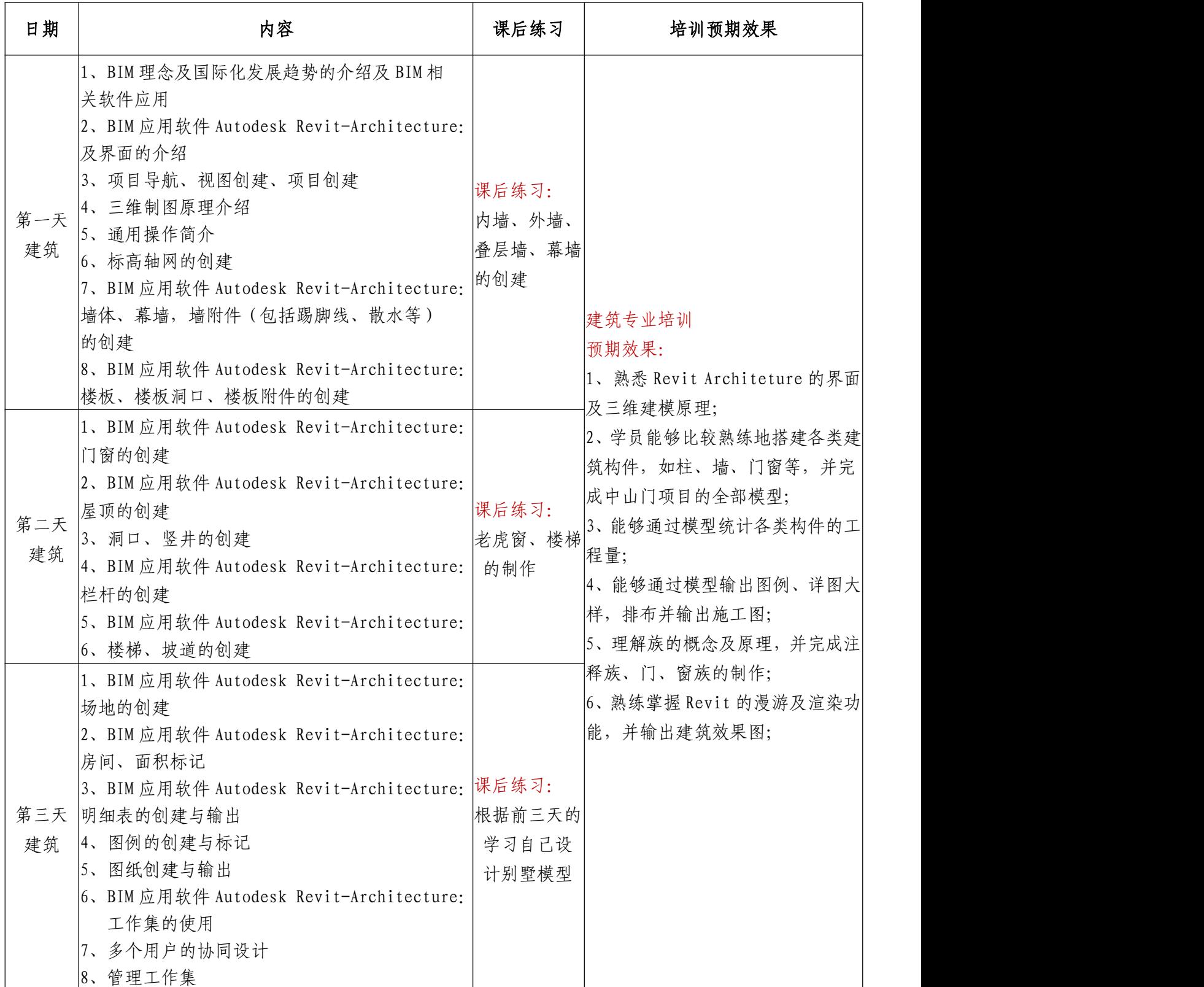

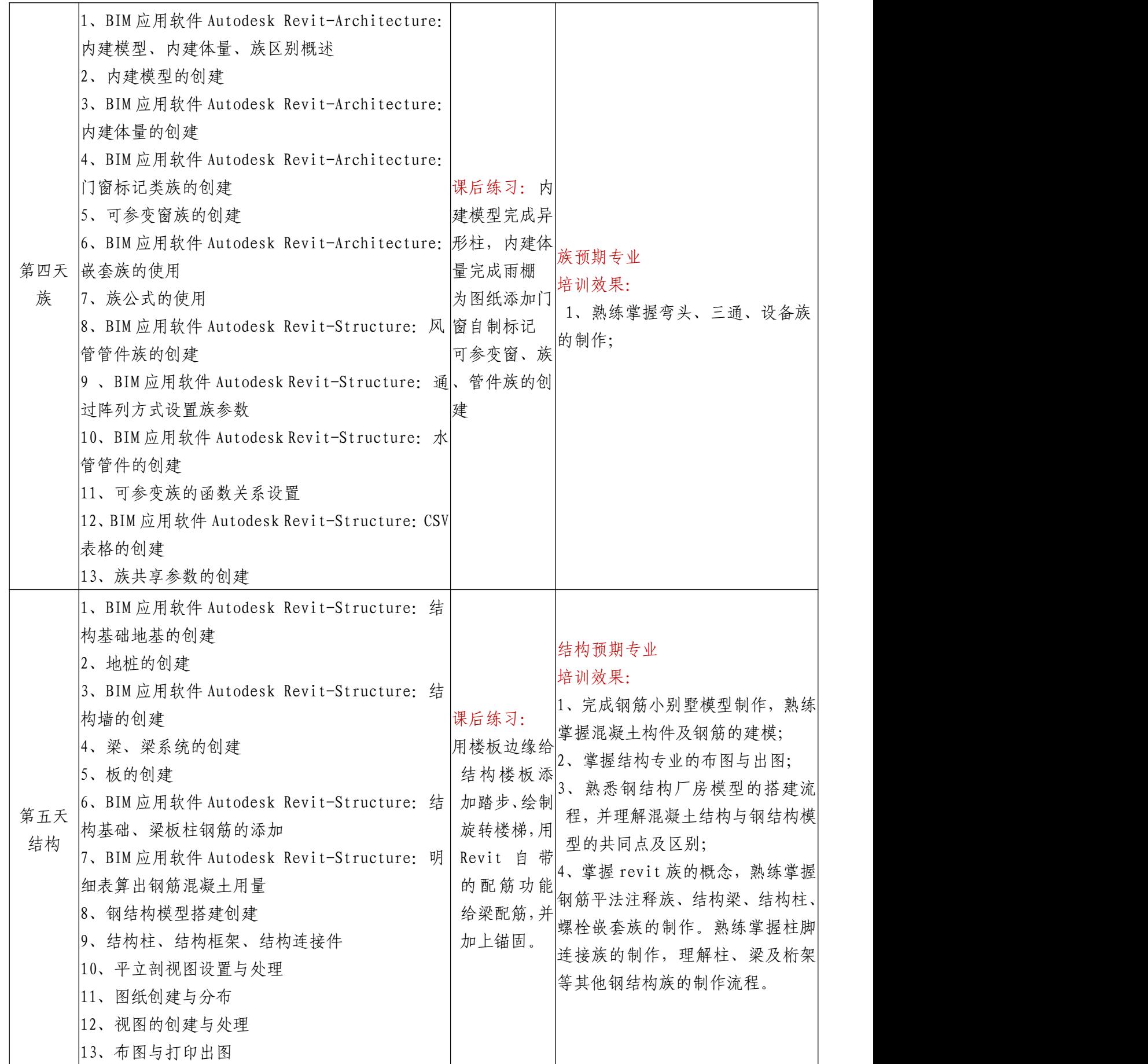

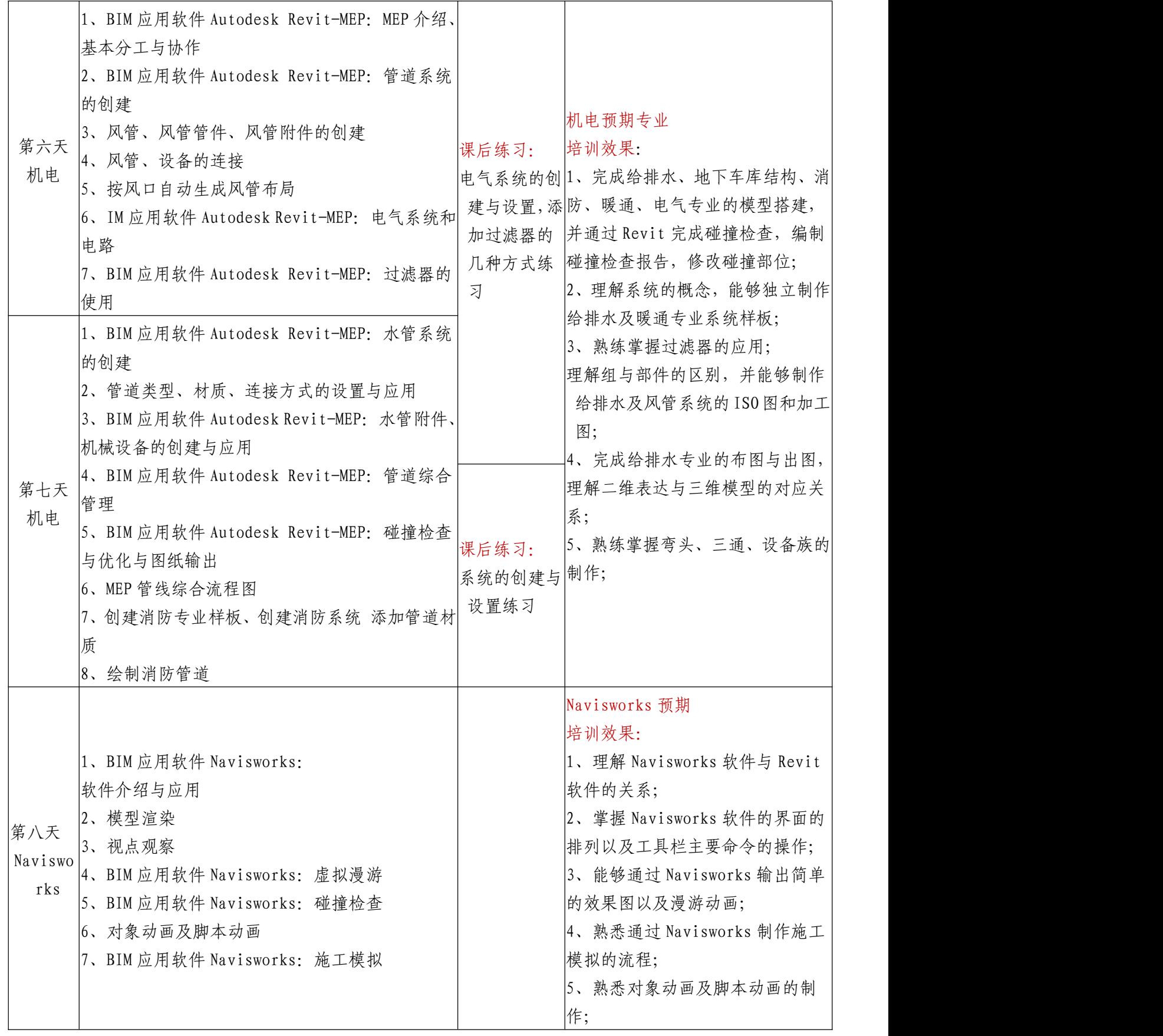

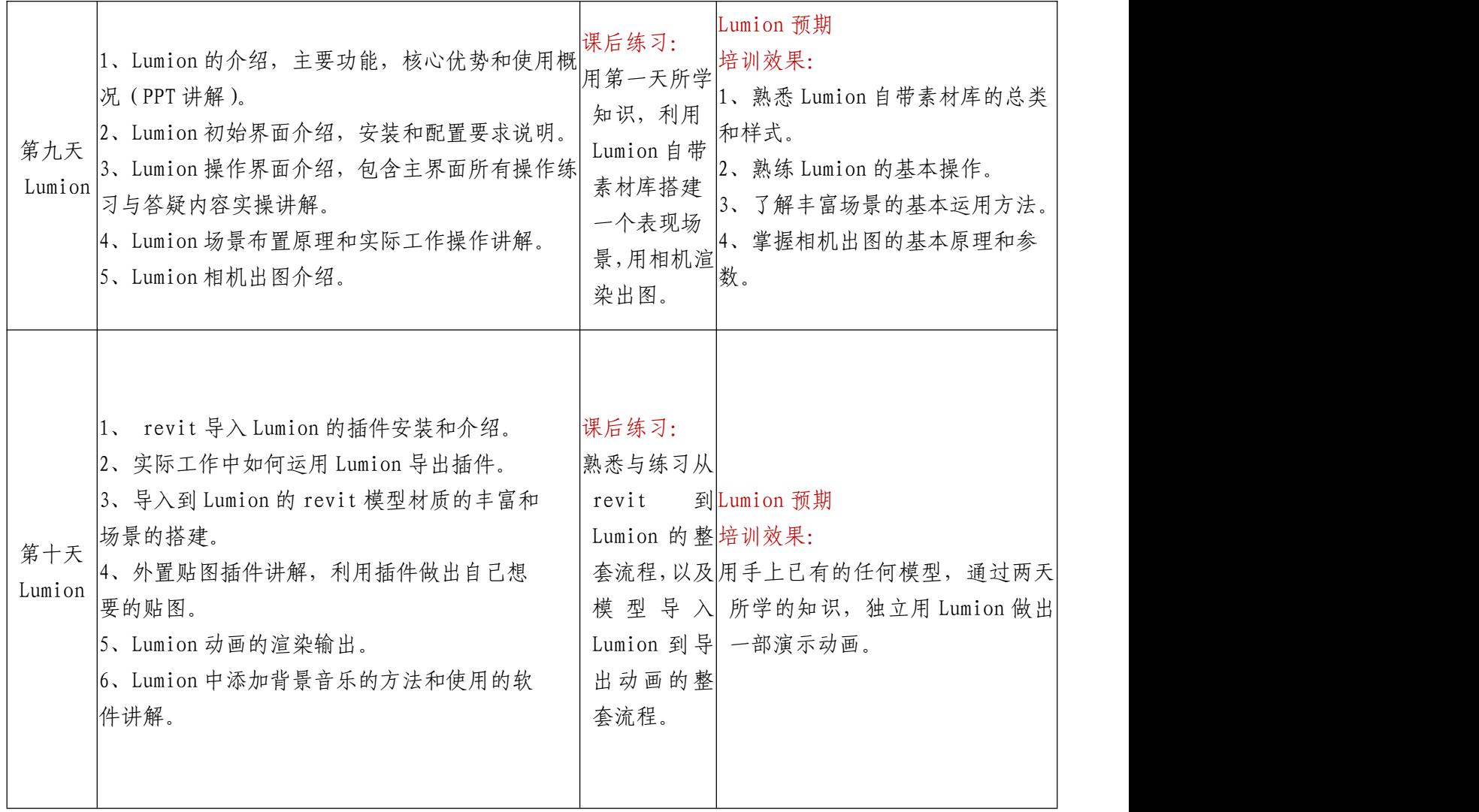

## 附件 2

# 培训报名回执表

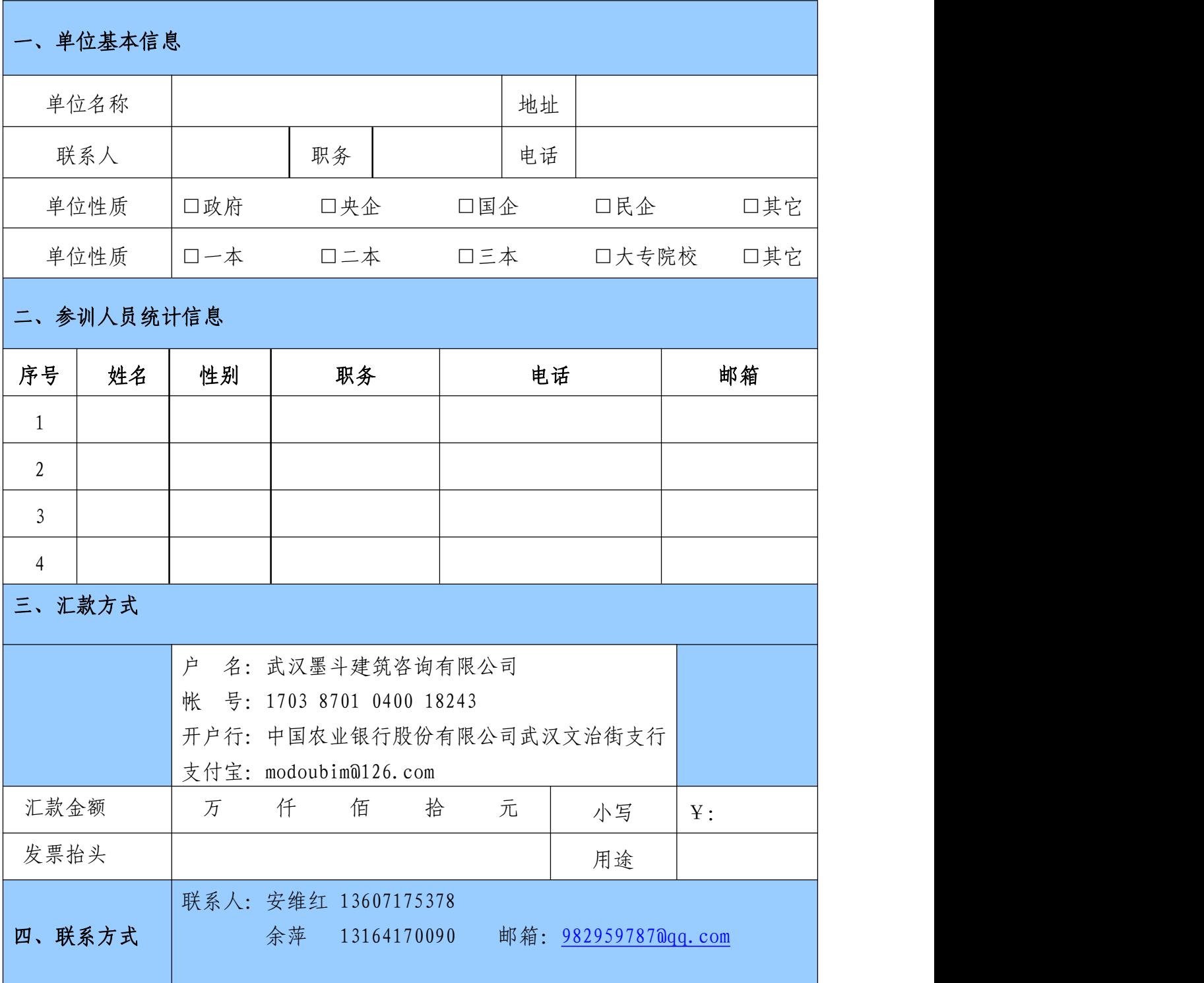

wwww. BIM 建模师岗位

ANCES INTERNATIONAL -**東証理 2015年3月9日** 

## 全国 BIM 技能考级等级证书样本

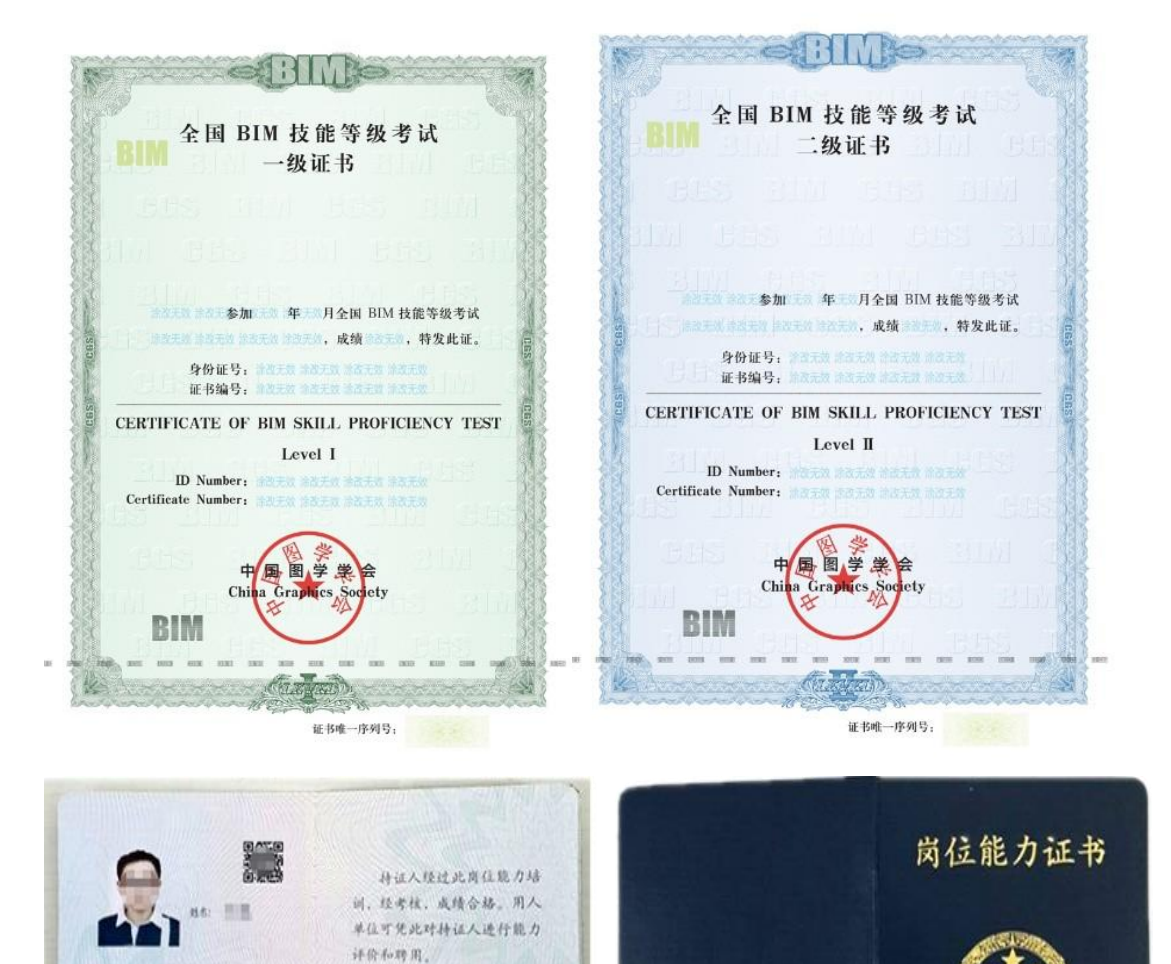

国家人力資源和社会保障部